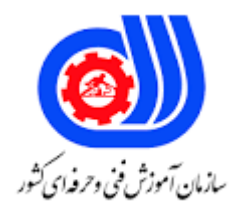

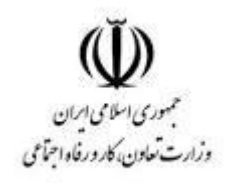

## **نمونه سؤاالت:**

## **کارور flash**

**کد استاندارد: 216640531130001**

**معاونت پژوهش، برنامه ریزی و سنجش مهارت دفتر سنجش مهارت و صالحیت حرفه ای**

```
-1کدام گزینه در مورد کاربرد ومزایای برنامه فلش صحیح می باشد؟
                                                           الف- کم حجم بودن فلش
                                                       ب- اضافه کردن صداوموسیقی
                                                             ج- ساخت تبلیغات وبنر
              د- کم حجم بودن فلش، اضافه کردن صداوموسیقی و ساخت تبلیغات وبنر
       -2برای نصب برنامه فلش از داخل سی دی بروی کدام فایل دابل کلیک می کنیم؟
                                                                 HELP.EXE -الف
                                                              SETUP.COM -ب
                                                                 SETUP.exe -ج
                                                                           p.tit -د
                ۳-برای ذخیره <mark>فایل از منوی.......</mark>........گزینه........................راانتخاب <mark>می کنیم.</mark>
                                                             الف- file گزینه New
                                                              ب- file گزینه save
                                                              ج- fileگزینه open
                                                                د- fileگزینه help
 -4در نرم افزارفلش به ناحیه ای که در آن ترسیم انجام می شود..................گفته می شود.
                                                                      الف- stage
                                                                       ب- Scene
                                                                          Info -zد- Web
           ۵-<mark>برا</mark>ی ایجاد فایل جدید از منوی...............گزینه............................ا<mark>انتخاب می</mark> کنیم.
                                                             الف- file گزینه New
                                                             ب- file گزینه save
                                                              ج- fileگزینه open
                                                                د- fileگزینه help
                -6تمام تصاویر گرافیکی که در flashایجاد می شود اساس...............دارد.
                                                                    الف- نقش بیتی
                                                             ب- نقطه ای یا پیکسلی
                                                                          ج- خطی
                                                                          د- برداری
-7برای فراخوانی فایل ازقبل ایجاد شده منوی.............گزینه......................راانتخاب می کنیم.
                                                             الف- file گزینه New
                                                                   ب- گزینه save
                                                              ج- fileگزینه open
                                                                د- fileگزینه help
                         -8حداقل حافظه مورد نیاز برای نصب برنامه فلش چقدراست؟
```

```
الف- 128 مگابایت
                                               ب- ١٨٠الی ٢٠٠ مگابایت
                                                      ج- 512 مگابایت
                                                       د- 450مگابایت
                                       -9انواع فایل های فلش کدام است؟
                                                             الف- fla
                                                              ب- flv
                                                             swf - zد- flaو swf
                                             :)Menu bar(نوارمنو-10
                                            الف- جهت استفاده از راهنما
ب- نام منوهایی که دستورات مرتبط به آنهادر آن قرار دارد را به ما نشان می دهد
                      ج- نمایی است که در حال حاضر بروی آن کار می شود
   د- ناحیه سفید رنگ وسط صفحه نماش فلش است در واقع محل کار شماست
                         -11درچه مواقعی از ابزار Oval استفاده می شود؟
                                             الف- برای ایجاد چها<mark>رضلع</mark>ی
                                             ب- حذف بخش ها<mark>ی ا</mark>ضافی
                                                     ج- کشیدن بیضی
                                            د- برای کشیدن خط مستقیم
                        -12درچه مواقعی از ابزار Pencil استفاده می شود؟
                                             الف- برای رسم خطوط آزاد
                                                  ب- رسم چند ضلعی
                                                       ج- ویرایش خط
                                                      د- کشیدن بیضی
                   -13درچه مواقعی از ابزار Bottle Ink استفاده می شود؟
                                                     الف- ویرایش خط
                                             ب- حذف بخش های اضافی
                                                     ج- کشیدن بیضی
                                                    د- رسم چند ضلعی
-14برای نمایش خطوط شبکه )Graid )از کدام کلید ترکیبی استفاده می شود؟
                                                          '-ctrl -الف\mathsf{l}ctrl+D -ب
                                                  ctrl+shift+G-zctrl+G -د
       -15باکدامیک از ابزارهای زیرمی توانیم چهارضلعی ودایره ترسیم نمایید؟
                                                  pencil-Oval -الف
```

```
line-oval -ب
                                                                             rectangle-oval -zstroke-fill -د
                                            -16توسط کدام ابزار می توانید یک پاره خط مستقیم رسم کنید؟
                                                                                  الف- ابزار Eraser
                                                                                     ب- ابزار oval
                                                                                      ج- ابزار line
                                                                                   د- Rectangle
           -17درصورتی که بخواهید یک چهارضلعی با اضالع هم اندازه رسم کنید باید از چه کلیدی استفاده کنیم؟
                                                                                         الف- ctrl
                                                                                         ب- shift
                                                                                       ج- insert
                                                                                            د- Alt
                    -18line Time توسط یک اهرم به نام .....................می تواند محتویات فریم ها را نمایش دهد.
                                                                                       الف- layer
                                                                                   Time line -ب
                                                                                  play Head -zFrame Rate -د
                                      ۱۹-با کدامیک از <mark>کلی</mark>دهای ترکیبی زیر می توان خط کش را فعال کرد؟
                                                                               Alt+shift+R -الف
                                                                               ctrl+shift+R -ب
                                                                                       ctrl+R -zctrl+Alt+shift+R -د
-20در یک تصویریا شکل موجود در صفحه نمایش..................در واقع کادر،محیط یا جداره اطراف آن را تشکیل می دهد.
                                                                                          الف- Fill
                                                                                      ب- stroke
                                                                                     fill color -zstroke color -د
                                             -21چگونه می توان به رنگ های یکنواخت دسترسی پیدا کرد؟
                                                                                  الف- پانل Mixer
                                                                                   Tool Box -ب
                                                                                 paint Buket -zد- swatches
           -22جهت تنظیم مقدار حاشیه چپ وراست متن از کدام قسمت پنجره properties استفاده می شود؟
                                                                                  الف- Behavior
```

```
ب- spacing
                                                                                          Margins -zد- format
-23با کدامیک از دستورات زیر می توانیم کاراکترهای یک متن را ازهم جدا کرده،روی هر کاراکتر عمل دلخواهی را انجام دهیم؟
                                                                                modify(text edit -الف
                                                                              modify(text select -ب
                                                                             modify(Break Apart -\varepsilonmodify(text change -د
                                                                      -24چگونه می توان نام الیه را تغییر داد؟
                                                                 الف- کلیک رو نام لایه در پنجره Time line
                                                                                 ب- دوبار کلیک رو نام الیه
                                                              ج- انتخاب منوی Modify وگزینه name Edit
                                                          د- انتخاب منوی view كزينه Edit name layer
                 -25یک مربع ترسیم شده است می خواهیم آن را به یک سمبل تبدیل کنیم کدام گزینه صحیح می باشد؟
                                                          convert to symbol گزینه اconvert to
                                                                        ب- منوی Modify گزینه symbol
                                                             convert to symbol گزینه insert منوی -ج
                                                                            د- منوی Edit گزینه symbol
                                                          -26توسط کدام گزینه نمی توان یک الیه را حذف کرد؟
                                                                                       الف- ابزار Eraser
                                                      ب- کلیک راست رو الیه موردنظر وانتخاب layer Delete
                                                                                  ج- Delete صفحه کلید
                                                                  د- آیکن سطل آشغال در پنجره line Time
                                             -27توسط کدام کلید می توان یک فریم را به فریم کلیدی تبدیل کرد؟
                                                                                                الف- 8f
                                                                                                 ب- 7f
                                                                                                 f6 -zد- 5f
                                 -28بصورت پیش فرض در یک فایل فلش چند فریم در هر ثانیه نمایش داده می شود؟
                                                                                                الف- 24
                                                                                                 ب- 15
                                                                                                 ج- 14
                                                                                                 51 - 2-29فریمی که ابتدا وانتهای یک حرکت را نمایش می دهد چه نام دارد؟
                                                                                           الف- فریم اولیه
                                                                                        ب- فریم عالمتدار
```

```
ج- فریم خالی
                                                                               د- فریم کلیدی
                                                                    -30هدف کلید 7f چیست؟
                                                                         الف- ایجاد فریم خالی
                                                                          ب- ایجاد فریم میانی
                                                                         ج- ایجاد فریم کلیدی
                                                                         د- ایجاد فریم معمولی
-31اگر در انیمیشن نیاز به انجام تغییرات کلی باشد ومحتوای جدیدشان داده شوداز.....................کمک می گیریم.
                                                                           key frame -الف
                                                                                 ب- frame
                                                                           Next frame -zBlank key frame -د
               -32با استفاده از چه گزینه ای می توان مسیر منحنی شکل برای حرکت یک شئ تعریف کرد؟
                                                                       motion Guide -الف
                                                                                 ب- Rulers
                                                                         cirele motion -zد- Grid
                     ۳۳-برای حرکت ی<mark>ک</mark> شئ روی یک مسیر معین از انیمیش<mark>ن ................استفا</mark>ده می شود.
                                                                             الف- فریم به فریم
                                                                   Motion Tweening -ب
                                                                     shape Tweening -zد- Easing
            ۳۴-فریم های میانی بین دو فریم آغاز وپایان حرکت توسط گزینه ............................ وجود می آید.
                                                                  Motion Tweening -الف
                                                                            ب- animation
                                                                             transition -zد- grid
                                      -35در Mx flash چند نوع انیمیشن میانی می توان ایجاد کرد؟
                                                              الف- یک نوع به نام between in
                                                 shape tween,motion tween نوع دو -ب
                               flash tween,motion tween,between-tween نوع سه -ج
                                                              shape tween,between -د
                                 -36کدامیک از عملیات زیر توسط Tween shape انجام نمی شود؟
                                                                       الف- تغییر تدریجی رنگ
                                                                     ب- تغییر تدریجی روشنایی
                                                                     ج- تغییر تدریجی شفافیت
```

```
د- تغییر کلی در شکل ها
                                               -37حرکت مستقل چند شکل مختلف در .........................امکان پذیر است.
                                                                                                 الف- یک الیه
                                                                                                ب- الیه انتهایی
                                                                                                 ج- الیه باالیی
                                                                                            د- الیه های جداگانه
         -38برای چرخش شکل جهت عقربه های ساعت در پانل properties منوی rotate کدام حالت را برمی گزینیم؟
                                                                                                     الف- cw
                                                                                                    ب- Ccw
                                                                                                    Auto -zد- none
-39با انتخاب منوی ease در پانل properties وتعیین مقدار -100 در اولین فریم یک Tween Motion چه تغییری در 
                                                                             انیمیشن ایجاد شده حاصل می شود؟
                                                                                الف- سرع<mark>ت انیمیشن بالا م</mark>ی رود
                                                                              ب- در سرعت انیمیشن تاثیری ندارد
                                                                         ج- انیمیشن در طول مسیر کند خواهد شد
                                                                     د- انیمیشن در طول مسیر شتاب خواهد گرفت
 -40اگر در پانل property رو مثلث سفید رنگی که گوشه سمت راست پایین پانل است کلیک ودر متن Rate frame عدد 
                                                                        10 را تایپ کنیم چه عملی انجام می شود؟
                                                                       الف- یک کادر 10 در 10 سانتی باز می شود
                                                                            ب- یک جدول 10 ستونی باز می شود
                                                          ج- برنامه کاربردی <mark>۱۰ فریم را در هر ثانیه نمایش خواهد داد</mark>
                                                                            د- روی صفحه 10 فریم ظاهر می شود
                                                                -41پارامتر Alpha نشان دهنده چه خاصیتی است؟
                                                                                                الف- رنگ مبنا
                                                                                              ب- روشنایی رنگ
                                                                                                 ج- اشباع رنگ
                                                                                               د- شفافیت رنگ
                                                  -42کدام یک از موارد زیر جزء خط زمان سمبل نوع دکمه نمی باشد؟
                                                                                                     الف- up
                                                                                                 ب- Button
                                                                                                    over -zد- Down
                                                 -43فریم Hit در خط زمان سمبل نوع دکمه نشانگر ................می باشد.
                                                                                          الف- حالت عادی کلید
                                                                                           ب- اجرای فیلد کلید
```

```
ج- محدوده کلید
                                                                            د- تغییر شکل کلید با کلیک کردن
                             -44کدام حالت یک دکمه شکل دکمه را هنگام قرارگیری ماوس روی آن رانمایش می دهد؟
                                                                                              الف- down
                                                                                                   ب- up
                                                                                                 over -zد- front
                         ۴۵-دکمه ای که فقط ناحیه ی hit آن دارای شکل است چه نوع دکمه ای را به وجود می آورد؟
                                                                                                 الف- ثابت
                                                                                             ب- بدون متن
                                                                                               ج- متحرک
                                                                                                 د- نامرئی
-46درصورتی که بخواهیم هنگامی که اشاره گر ماوس روی دکمه قرار می گیرد رنگ دکمه عوض شود باید در کدام یک از فریم 
                                                                            های زیر رنگ دکمه را تغییر دهیم؟
                                                                                              الف- Down
                                                                                                ب- Over
                                                                                                   Up_{\tau z}د- Hit
                                                   -47برای مشاهده ی یک فیلم فلش کدام گزینه صحیح می باشد؟
                                                                    الف- منوی control گزینه test movie
                                                                     ب- منوی control گزینه scene test
                                                                     ج- منوی window گزینه movie test
                                                                     د- منوی window گزینه scene test
            -48فیلم فلش را ایجاد وذخیره کرده ایم پس از یکبار تست)movie test )فایل با کدام پسوند ایجاد می شود؟
                                                                                                 الف- swf
                                                                                                  ب- fla
                                                                                                  Tst -zد- Mov
                                             -49با پخش فیلم در فلش پلیرفایلی با پسوند........................ایجاد می شود.
                                                                                                  الف- fla
                                                                                                 ب- Swf
                                                                                                html -zد- Gif
                                                     -50هدف کلید Enter در صفحه کلید..........................می باشد.
                                                                         الف- پخش فیلم توسط controller
```

```
ب- پخش فیلم در Editor flash
                                                                     ج- پخش فیلم در flash player
                                                                                      د- ردیابی فیلم
                                    -51برای باز کردن پنجره کتابخانه فیلم فعلی از کدام روش اقدام می کنیم؟
                                                                                     الف- window
                                                                                  cntrl+Lب- کلید
                                                                      open External library -\varepsilonد- پانل properties
                                                           -52هدف پنجره Explorer Movie چیست؟
                                                                       الف- ارائه یک نمای کلی از فیلم
                                                                ب- ردیابی ویافتن ویرایش هر عنصر فیلم
                                                                                ج- پیش نمای<mark>ش فیلم</mark>
                                                                                       د- پخش فیلم
-53کدام گزینه ابزار قدرتمندی است که عملیاتی مانند ردیابی ، یافتن و ویرایش هر عنصر فیلم را امکان پذیر می سازد؟
                                                                                  الف- Transform
                                                                                       ب- History
                                                                             Movie Explorer -zد- Align
                                                          -54کدام گزینه جهت انتشار فیلم مناسب است؟
                                                                    الف- از منوی file گزینه publish
                                                                   ب- از منوی view گزینه publish
                                                                ج- از منوی window گزینه publish
                                                                 د- از منوی modify گزینه publish
                                          -55کدام نوع فایل فیلم فلش در صفحات وب به کار گرفته می شود؟
                                                                                           الف- fla
                                                                                            ب- flv
                                                                                           swf - zد- projector
```